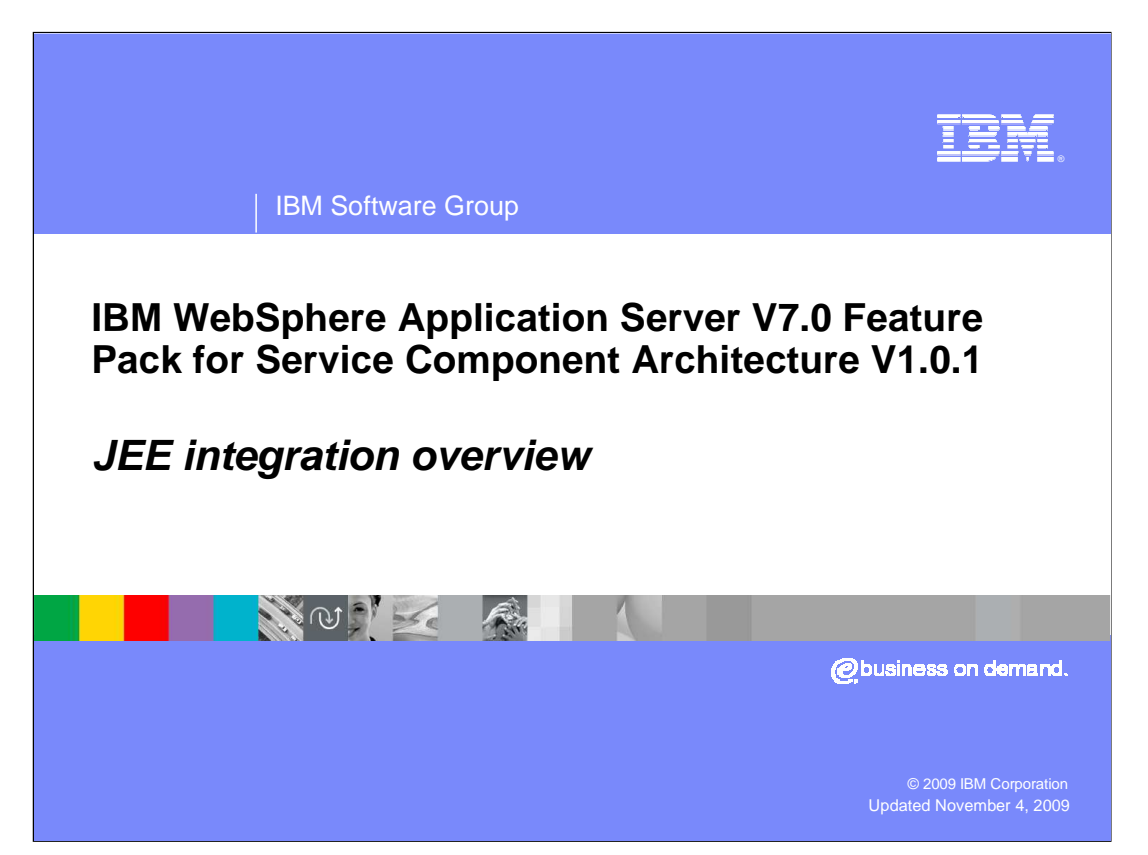

This presentation will cover the overview of JEE integration in the SCA feature pack.

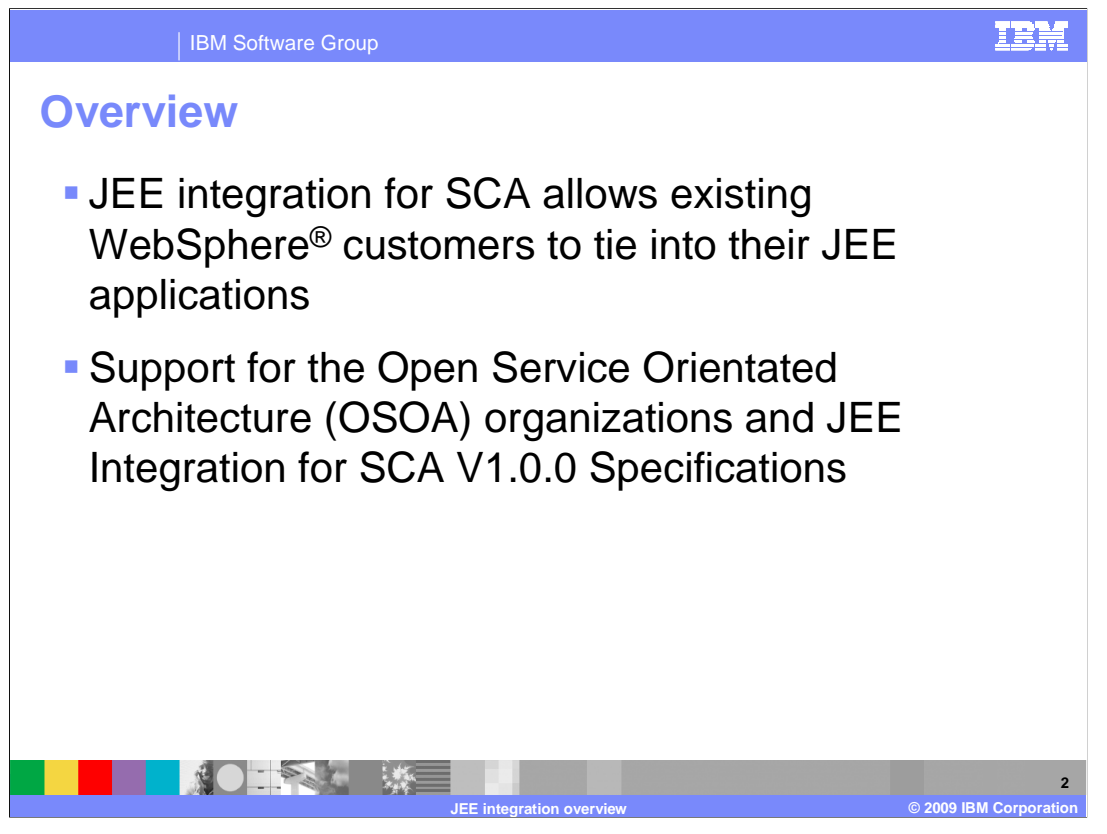

 The SCA programming model supports Java™ EE integration. As a result, you can take advantage of SCA annotations to enable the Java EE components, such as session beans, message driven beans, or Web components to consume SCA services. By using Java annotations that apply to SCA, you can enable an existing Java EE component so that it is recognized as an SCA component and so that the component can participate in an SCA composite

 JEE Integration for SCA allows existing WebSphere customers to tie into their JEE applications more naturally and reuse JEE skills providing for a strong value-add for SCA applications deployed in WebSphere.

 Support for the Open Service Orientated Architecture (OSOA) organizations JEE Integration for SCA V1.00 Specifications demonstrates IBM's commitment and leadership in Open Programming Initiatives.

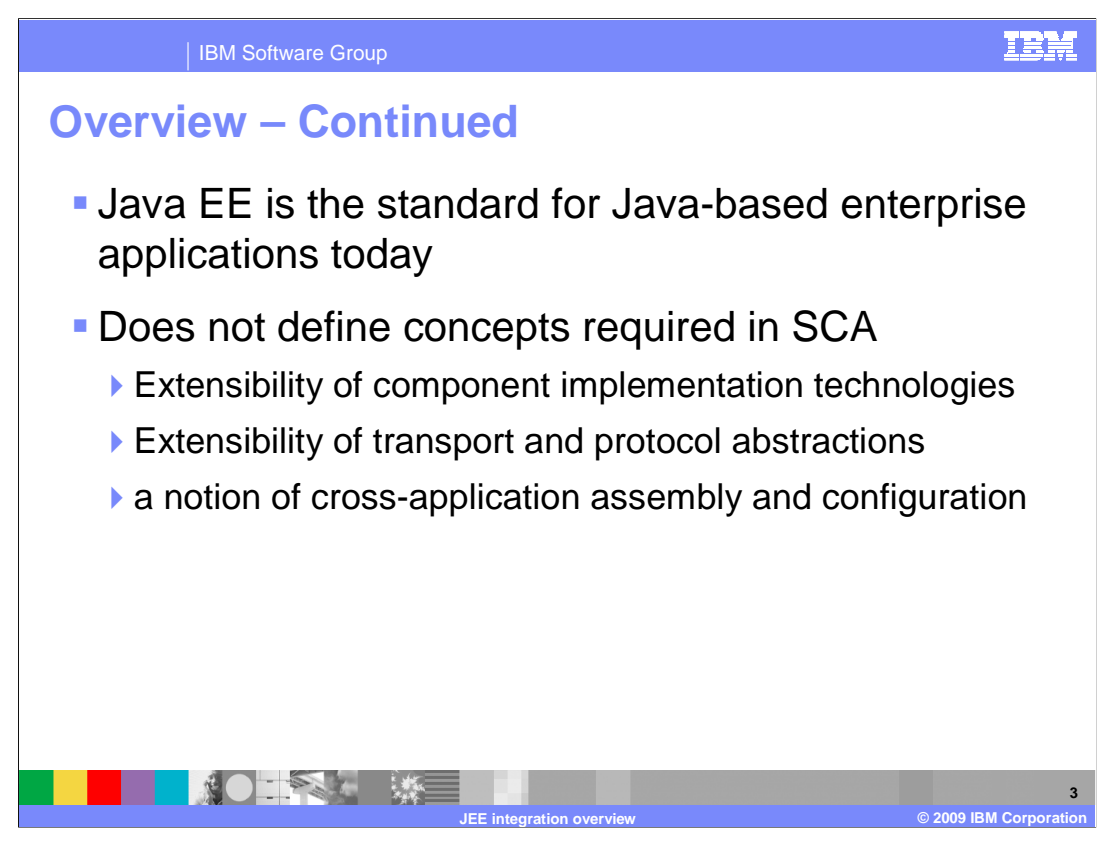

 Java EE is the standard for Java-based enterprise applications today. While it offers a rich set of technologies, it does not define important concepts that are inherently required in service oriented architectures such as

- · Extensibility of component implementation technologies
- · Extensibility of transport and protocol abstractions

and a notion of cross-application assembly and configuration

 SCA provides a standardized and extensible assembly language and methodology that can be layered on top of existing component models and runtimes.

<u>TRN</u>

IBM Software Group

## **Programming model**

 The SCA programming model behavior in JEE components is defined in the OSOA Specification for JEE Integration – Here is an example:

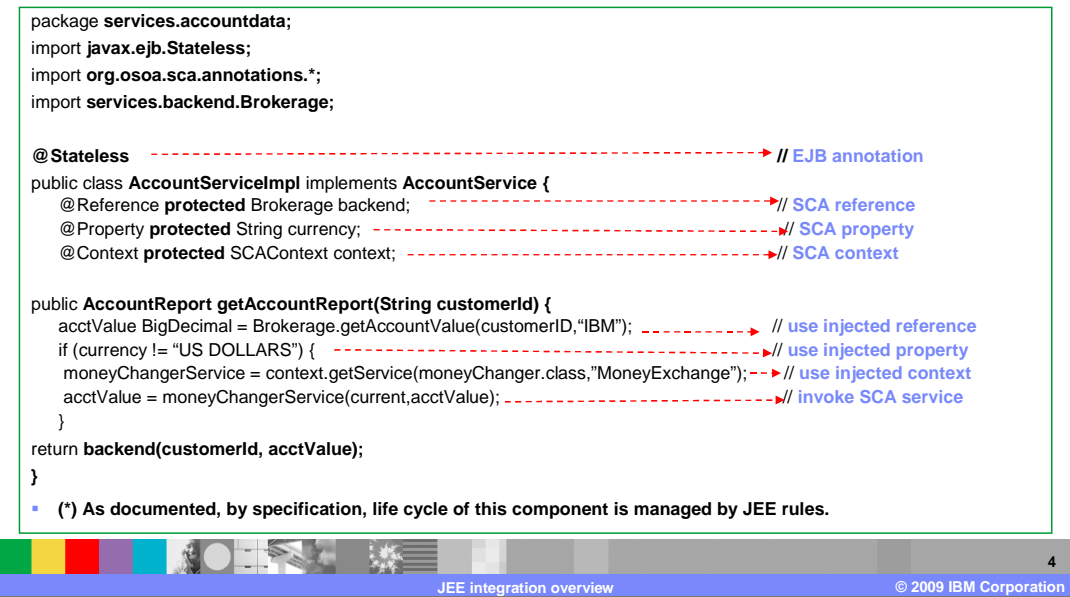

 This example shows how a JEE component consumes an SCA service by using SCA annotations. Note the use of these annotations:

1. @property - The **@Property** annotation is used to define an SCA property

 2. @Reference - Accessing a service using reference injection is done by defining a field, a setter method parameter, or a

 constructor parameter typed by the service interface and annotated with an **@Reference**  annotation.

 3. @context - The @Context annotation type is used to annotate a Java class field or a setter method that is used to inject

 a composite context for the component. The type of context to be injected is defined by the type of the Java class field or type of the setter method input argument, the type is either ComponentContext or RequestContext.

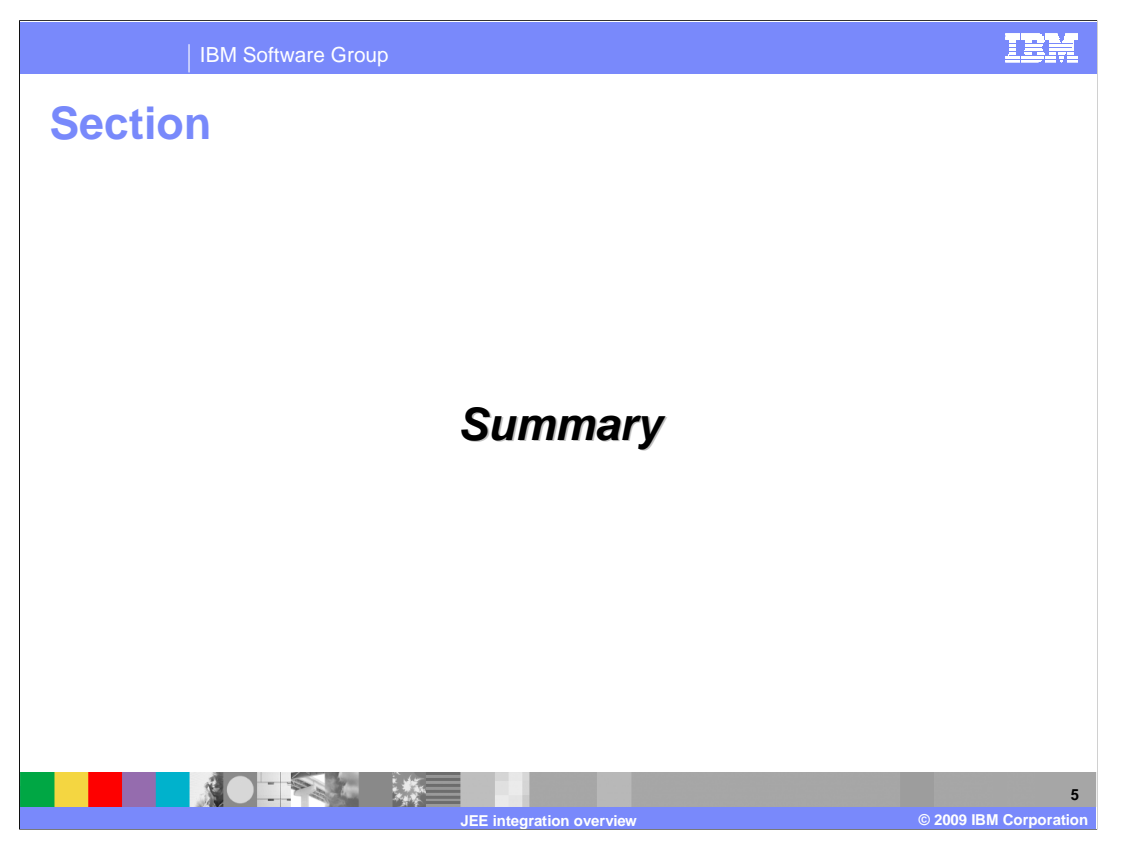

To summarize...

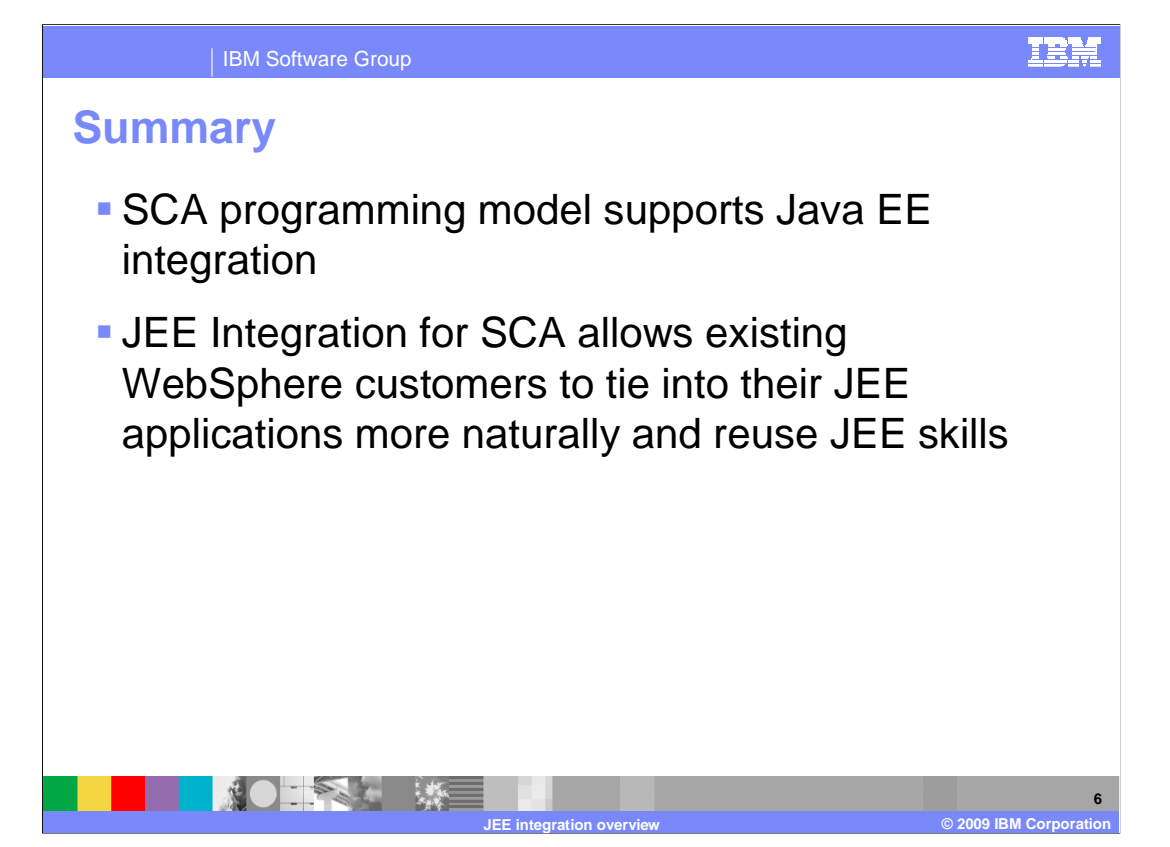

 The SCA programming model supports Java EE integration. JEE Integration for SCA allows existing WebSphere customers to tie into their JEE applications more naturally and reuse JEE skills providing for a strong value-add for SCA applications deployed in WebSphere.

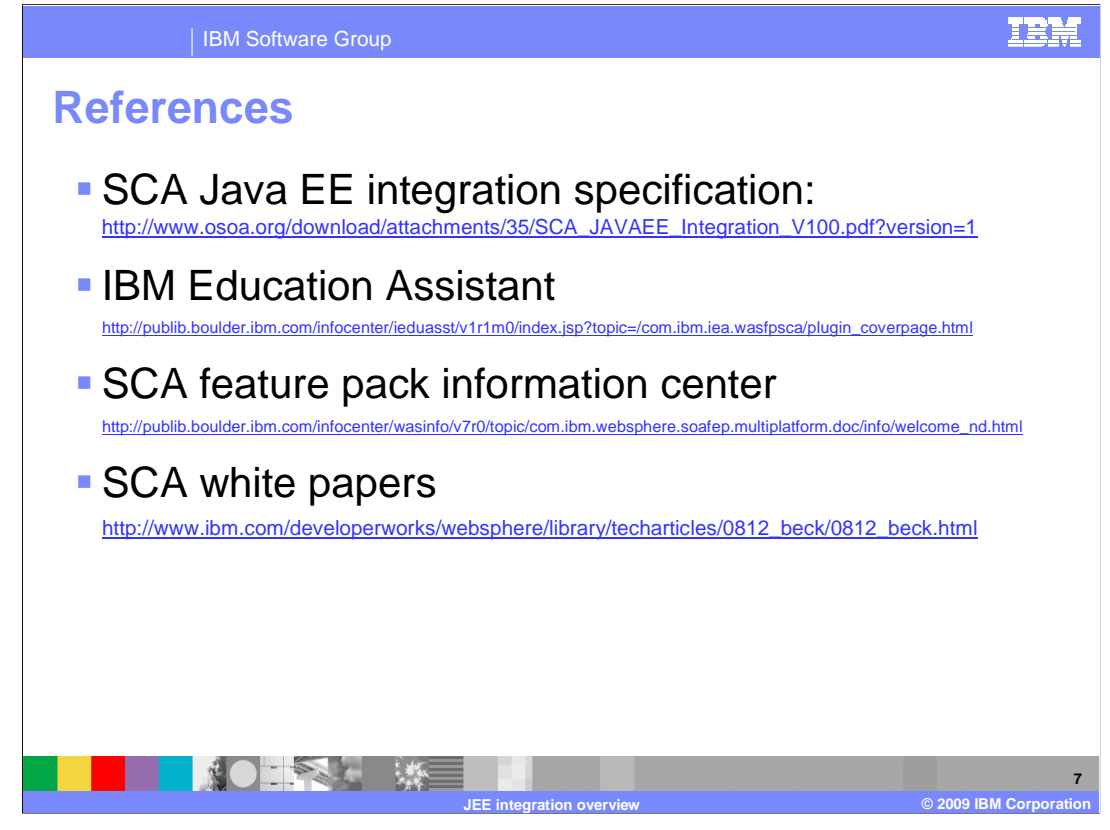

**References** 

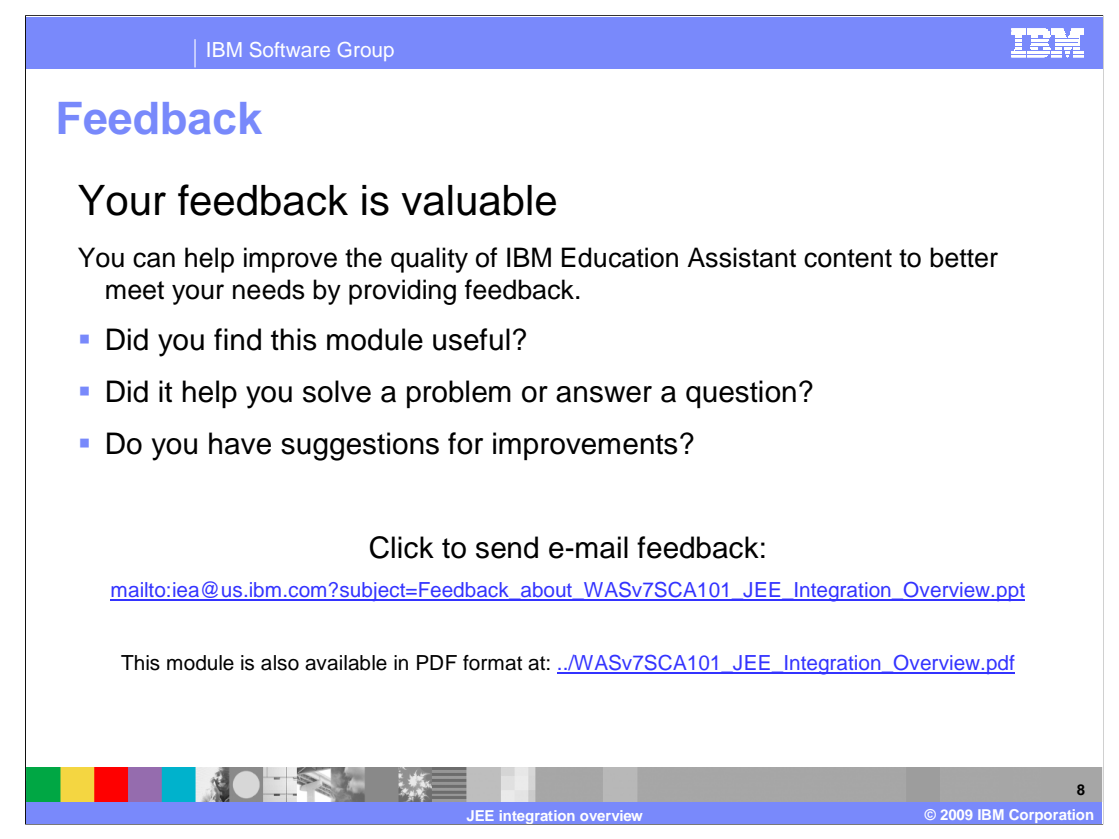

 You can help improve the quality of IBM Education Assistant content by providing feedback.

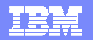

## **Trademarks, copyrights, and disclaimers**

IBM, the IBM logo, ibm.com, and the following terms are trademarks or registered trademarks of International Business Machines Corporation in the United States, other countries, or both: IBM WebSphere

If these and other IBM trademarked terms are marked on their first occurrence in this information with a trademark symbol (® or ™), these symbols indicate U.S. registered or common law<br>trademarks owned by IBM at the time

EJB, Java, and all Java-based trademarks and logos are trademarks of Sun Microsystems, Inc. in the United States, other countries, or both.

Other company, product, or service names may be trademarks or service marks of others.

Product data has been reviewed for accuracy as of the date of initial publication. Product data is subject to change without notice. This document could include technical ineccuracies or<br>typographical errors. IBM may make

THE INFORMATION PROVIDED IN THIS DOCUMENT IS DISTRIBUTED "AS IS" WITHOUT ANY WARRANTY, EITHER EXPRESS OR MPLIED. IBM EXPRESSLY DISCLAIMS ANY<br>WARRANTIES OF MERCHANTABILITY, FITNESS FOR A PARTICULAR PURPOSE OR NONINFRINGEMEN

IBM makes no representations or warranties, express or implied, regarding non-IBM products and services.

The provision of the information contained herein is not intended to, and does not, grant any right or license under any IBM patents or copyrights. Inquiries regarding patent or copyright<br>licenses shoud be made, in writing

IBM Director of Licensing IBM Corporation North Castle Drive Armonk, NY 10504-1785 U.S.A.

Performance is based on measurements and projections using standard IBM benchmarks in a controlled environment. All customers have used the measurement of the measurement of a measurement of the measurement of the measurem

© Copyright International Business Machines Corporation 2009. All rights reserved.

Note to U.S. Government Users - Documentation related to restricted rights-Use, duplication or disclosure is subject to restrictions set forth in GSA ADP Schedule Contract and IBM Corp.

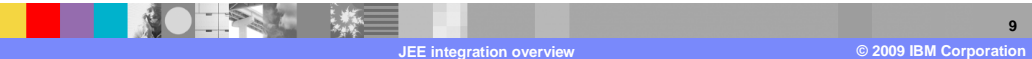